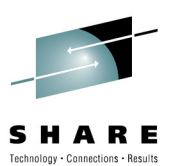

# **IMS Application ProgrammingTechniques**

Kenny Blackman kblackm@us.ibm.com**IBM** 

8/02 /2010Session

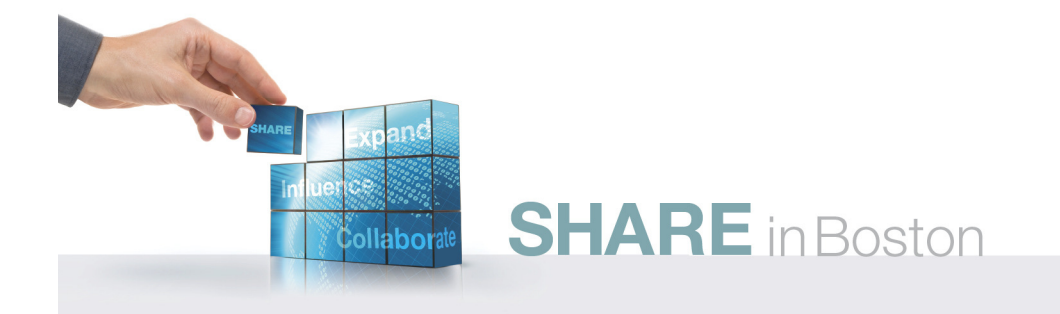

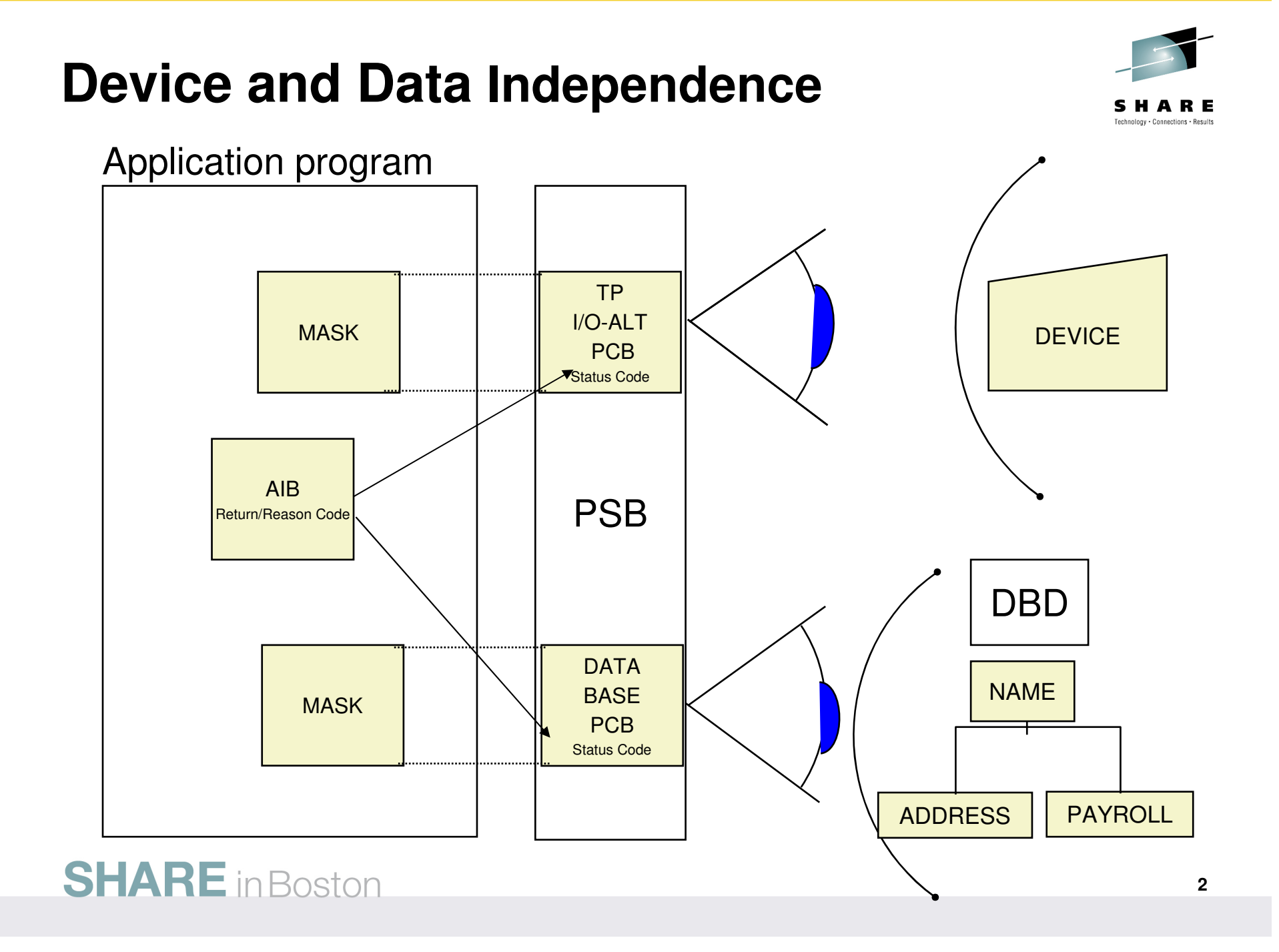

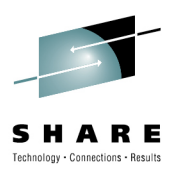

# **Application Interface Block (AIB)**

- An application program can refer to a PCB by a given NAME, not an address (PCBNAME is 8 bytes).
	- For the I/O-PCB, the name is 'IOPCBbbb'
	- For DB-PCB, the name is specified in the PSBGEN:
		- PCBNAME=... parameter on PCB macro
		- LIST=Y|N Display PCBNAME in PSB listing?

Most DL/I calls can be issued in two ways:Using a PCB (standard technique):CALL xxxTDLI ( <count>,FUNC,PCB,I/O AREA,... )**CEETDLI** Using an AIB (new technique):CALL AIBTDLI ( <count>,FUNC,AIB,I/O AREA,... )AERTDLI**CEETDLI** 

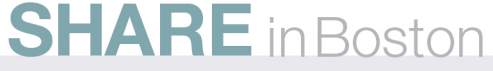

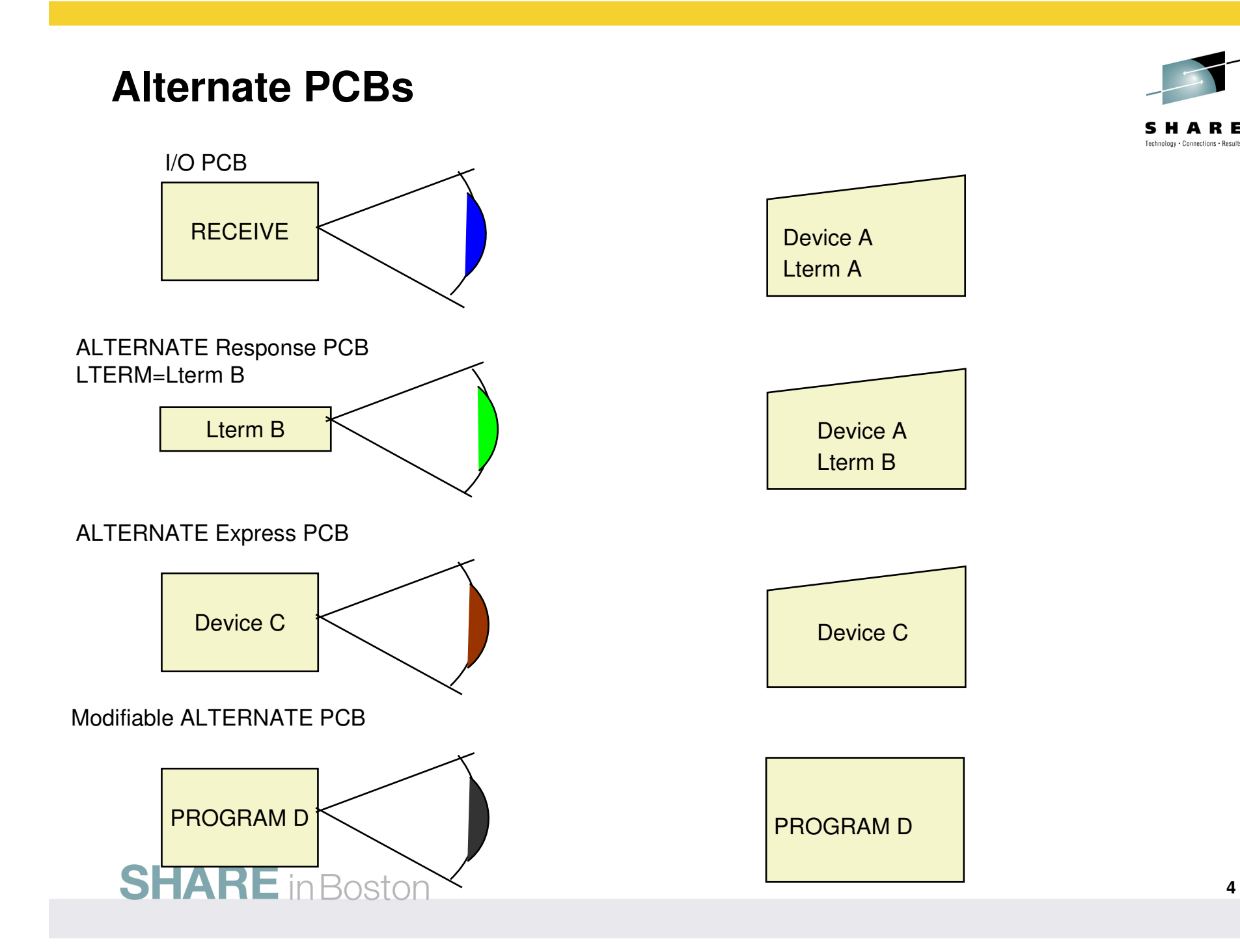

#### **IMS Application Program Runtime Environments**

v

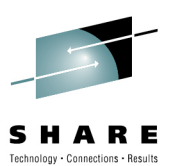

Application Programs

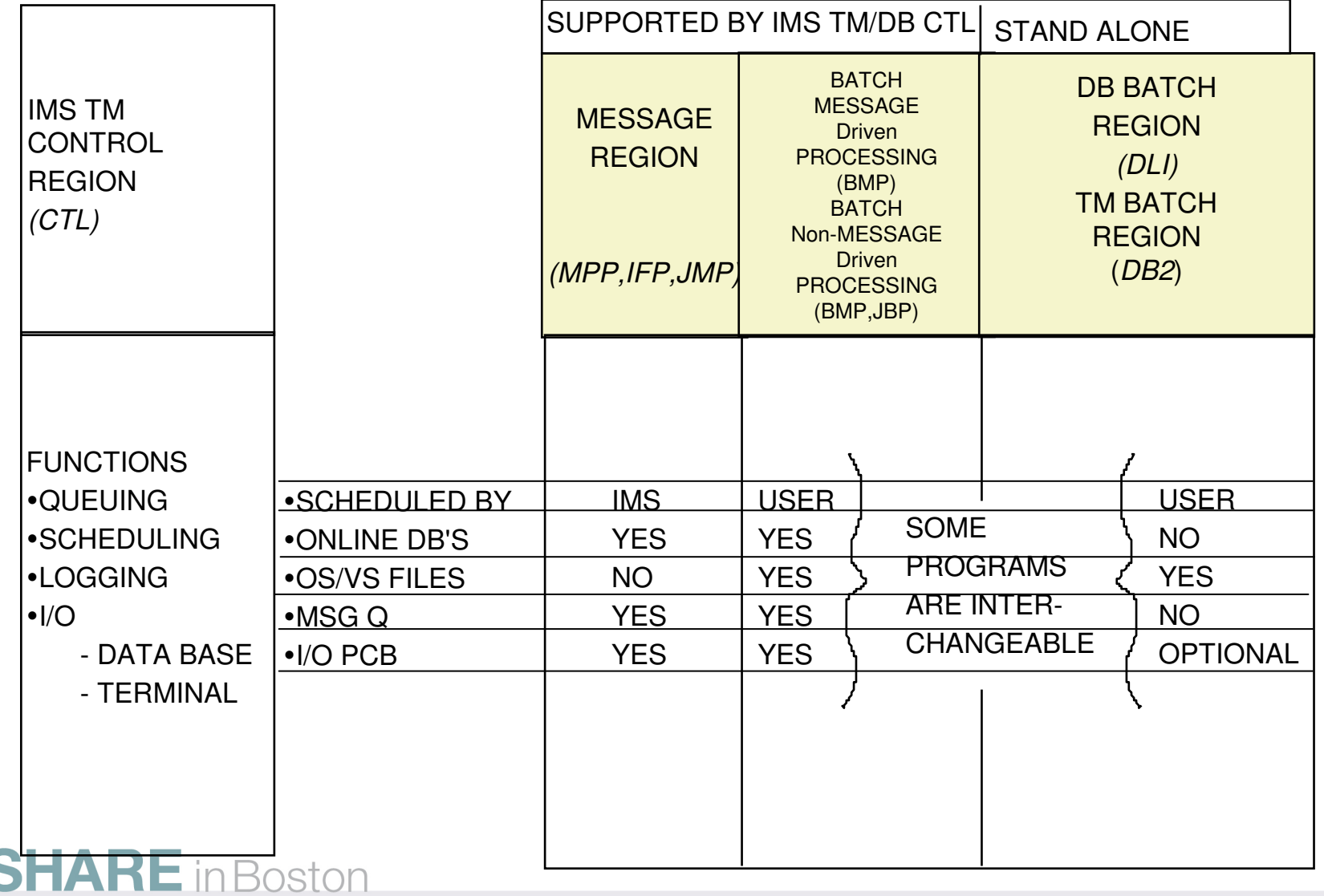

# **Message Queuing**

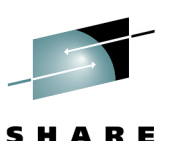

Technology . Connections . Results

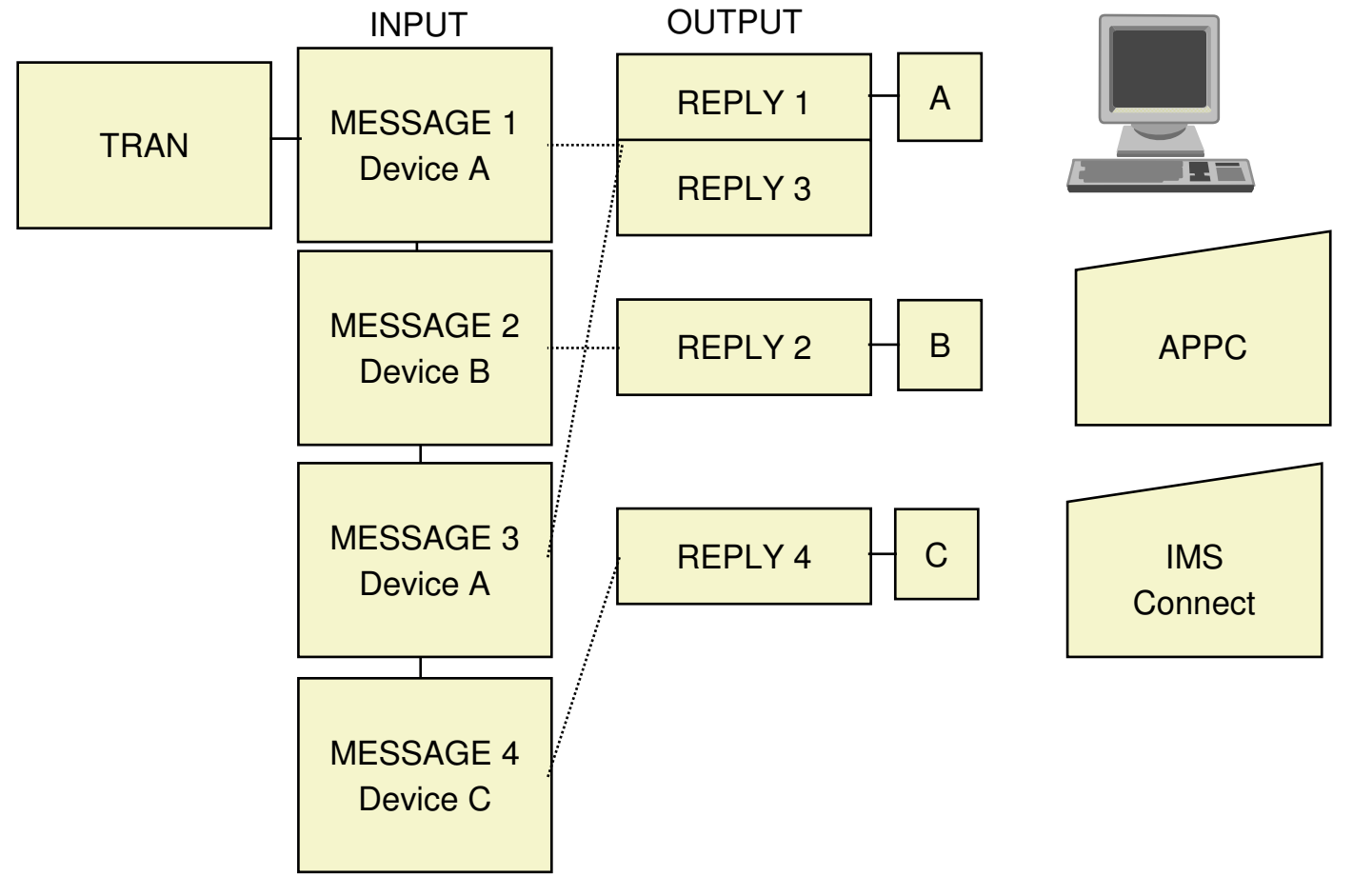

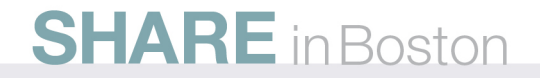

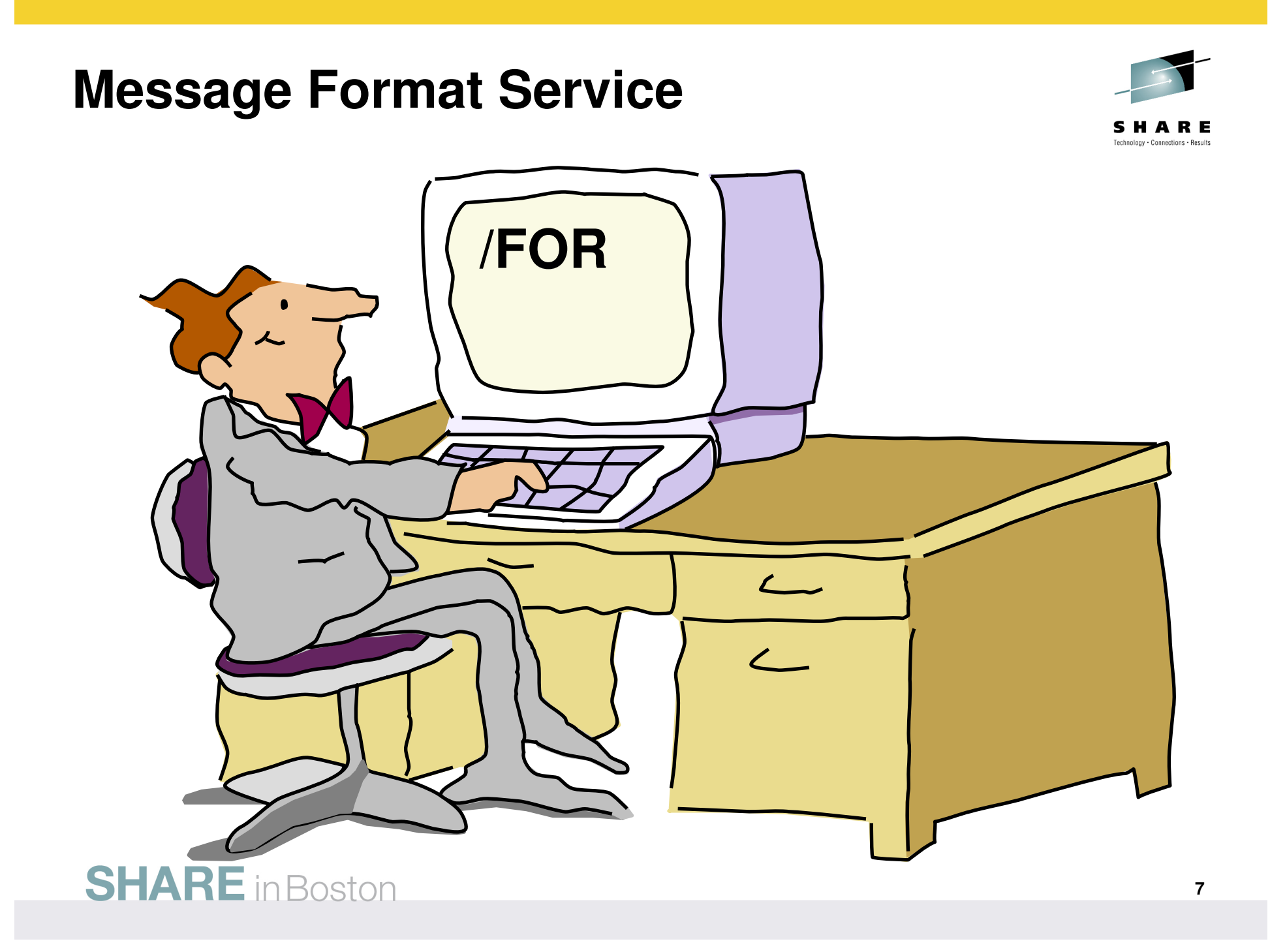

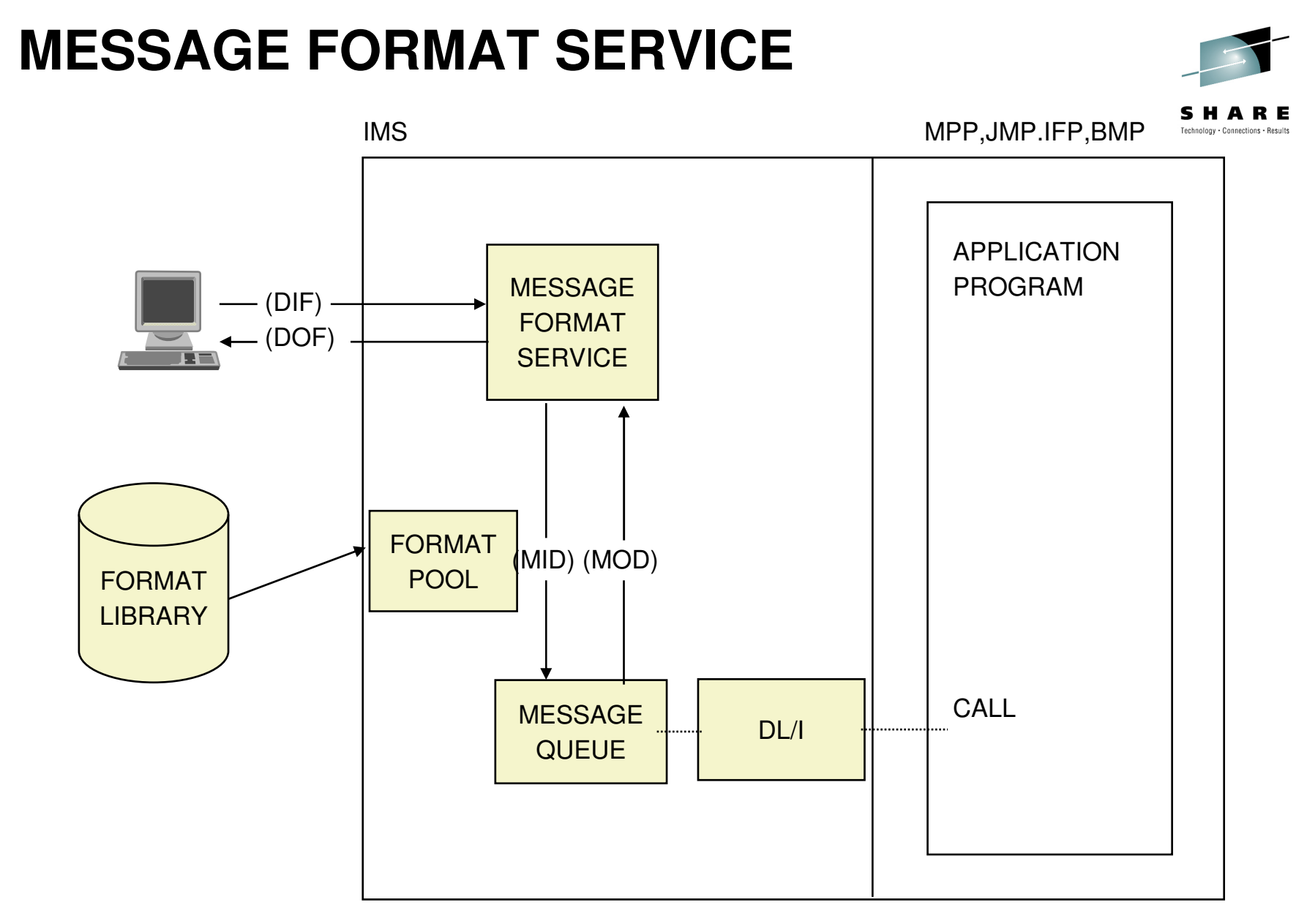

**8**DIF - DEVICE INPUT FORMAT DOF - DEVICE OUTPUT FORMAT MID - MESSAGE INPUT DESCRIPTOR MOD - MESSAGE OUTPUT DESCRIPTOR

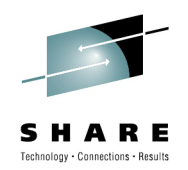

# **Call Sequence**

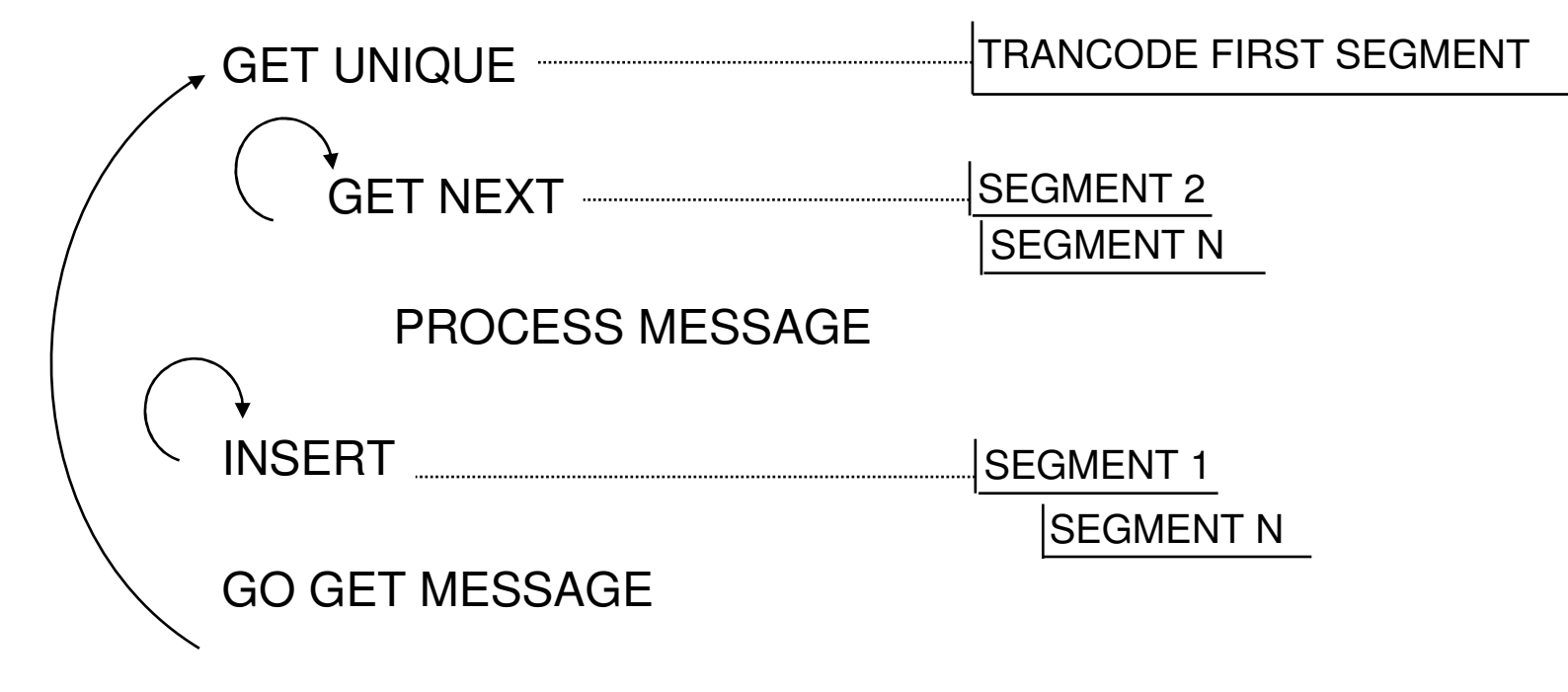

GO BACK/RETURN IF NO MORE

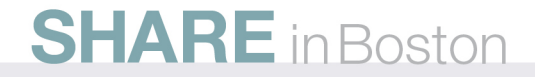

# **Problem W/O Conversational**

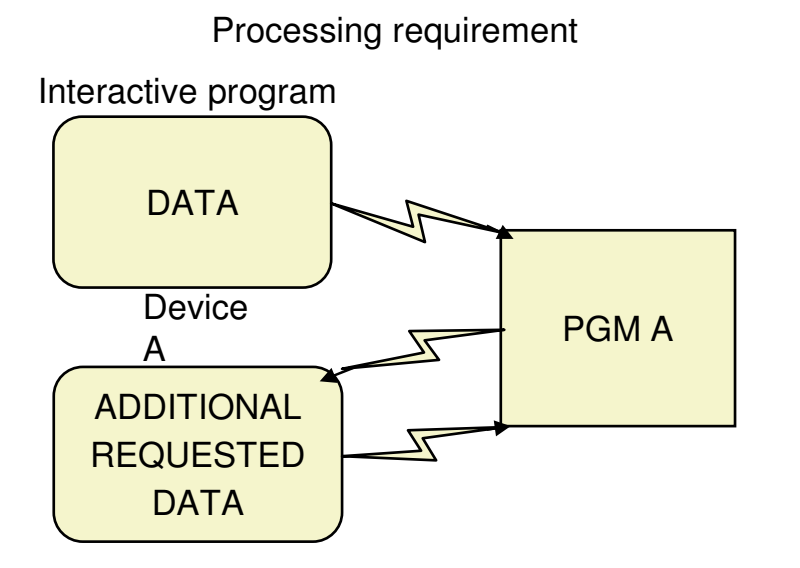

Need temporary storage

#### Solution 1

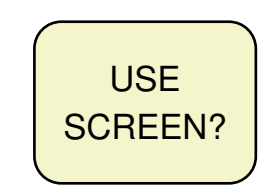

- 1. Data lost if screen cleared
- 2. More data sent over comm lines

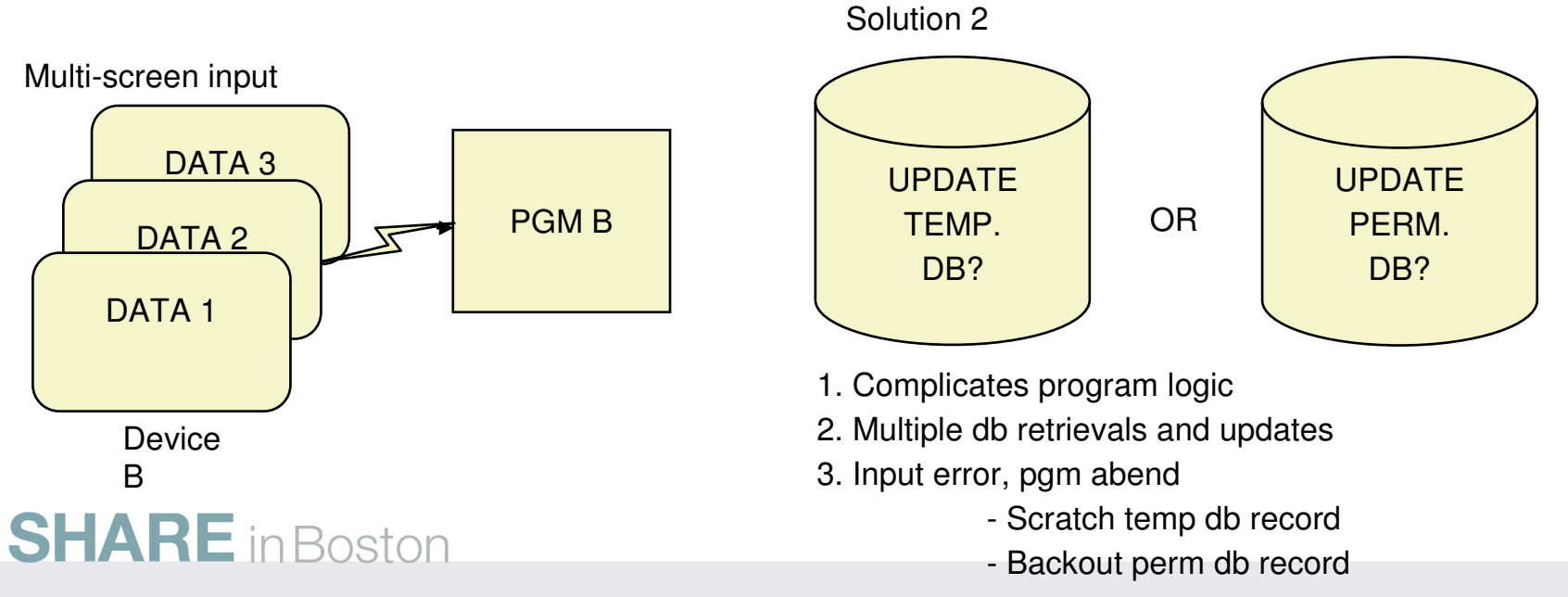

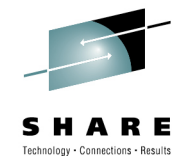

### **Conversational Solution - Scratch Pad Area**

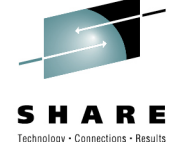

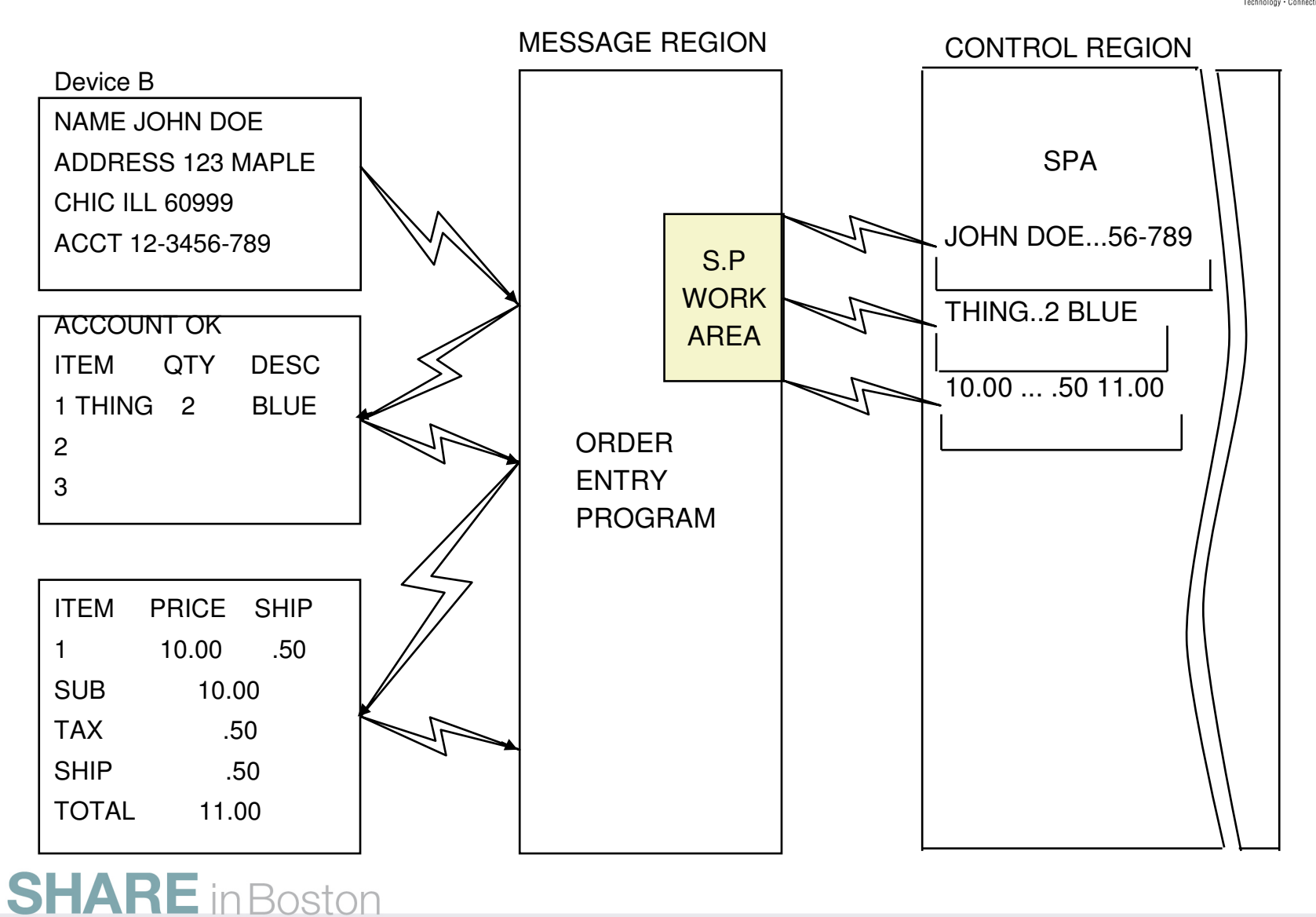

### **Conversational Call Flow**

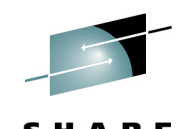

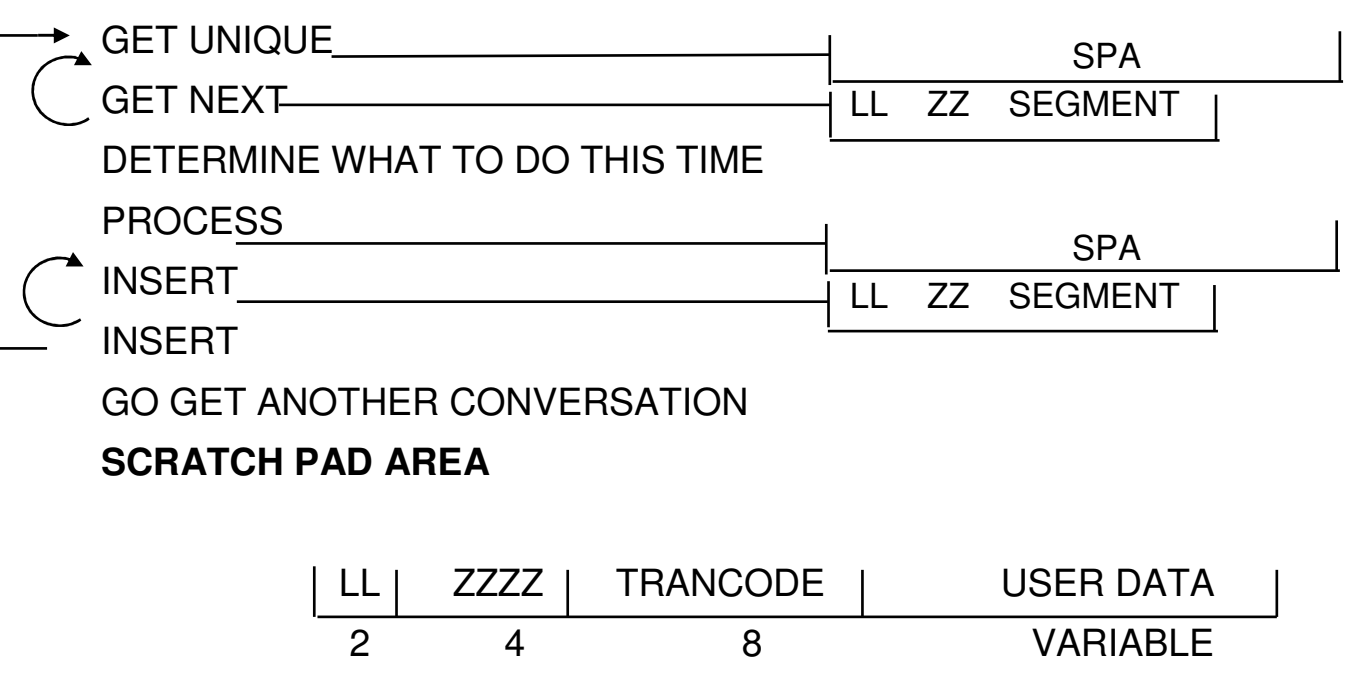

#### **FIRST SEGMENT OF A CONVERSATIONAL TRANSACTION**

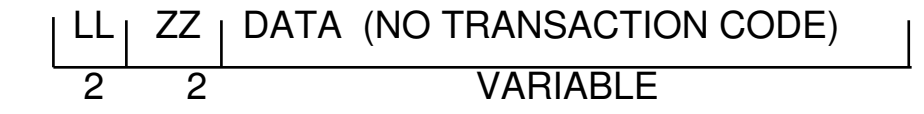

Note Application Program cannot modify the first 6 bytes of the SPA (LL and ZZZZ). IMS TM uses these fields to identify the SPA

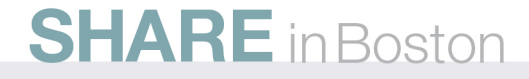

## **Programming Tips**

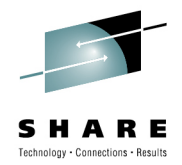

- • All programs should be written to go back and get another message (GU I/O PCB) ('QC' status if none exist)
- Data base requests should be handled with the fewest number of calls
- Message processing programs should not do lengthy data base scans •or updates
- Never issue file open/close operations beware of COBOL "displays" and PL/I "put datas"
- • Issue all message segment gets/inserts as consecutive calls if possible
- The PSB should be completely accurate in procopt's selected for each segment type
- Large, single segment replies take fewer calls and less overhead(check system standard for maximum size)
- •Do not issue GN calls to the i/o pcb for single segment messages

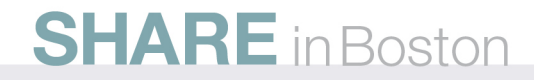

### **IMS Managed Service FlowProgram-to-Program Switch**

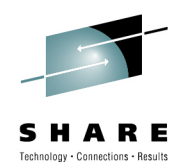

**Device** 

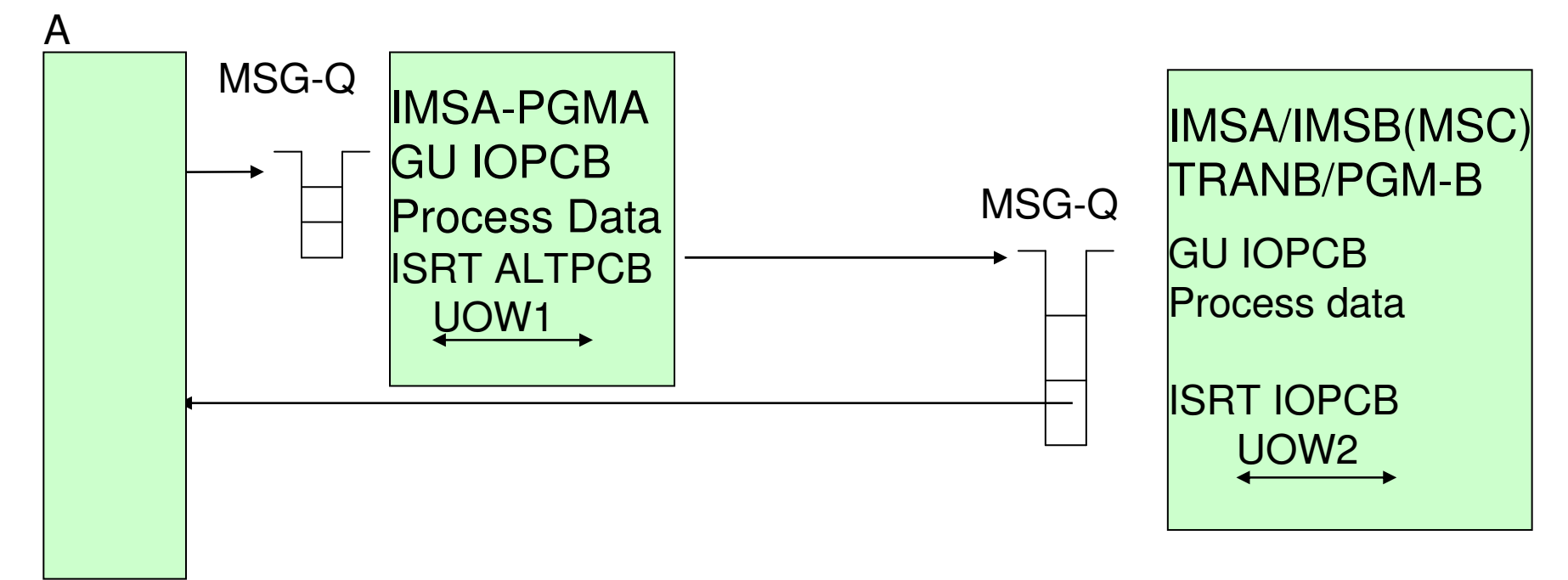

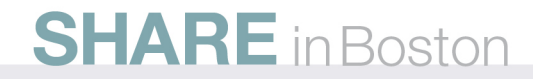

### **WebSphere Process Server Managed Service Flow**

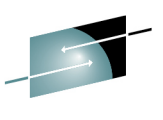

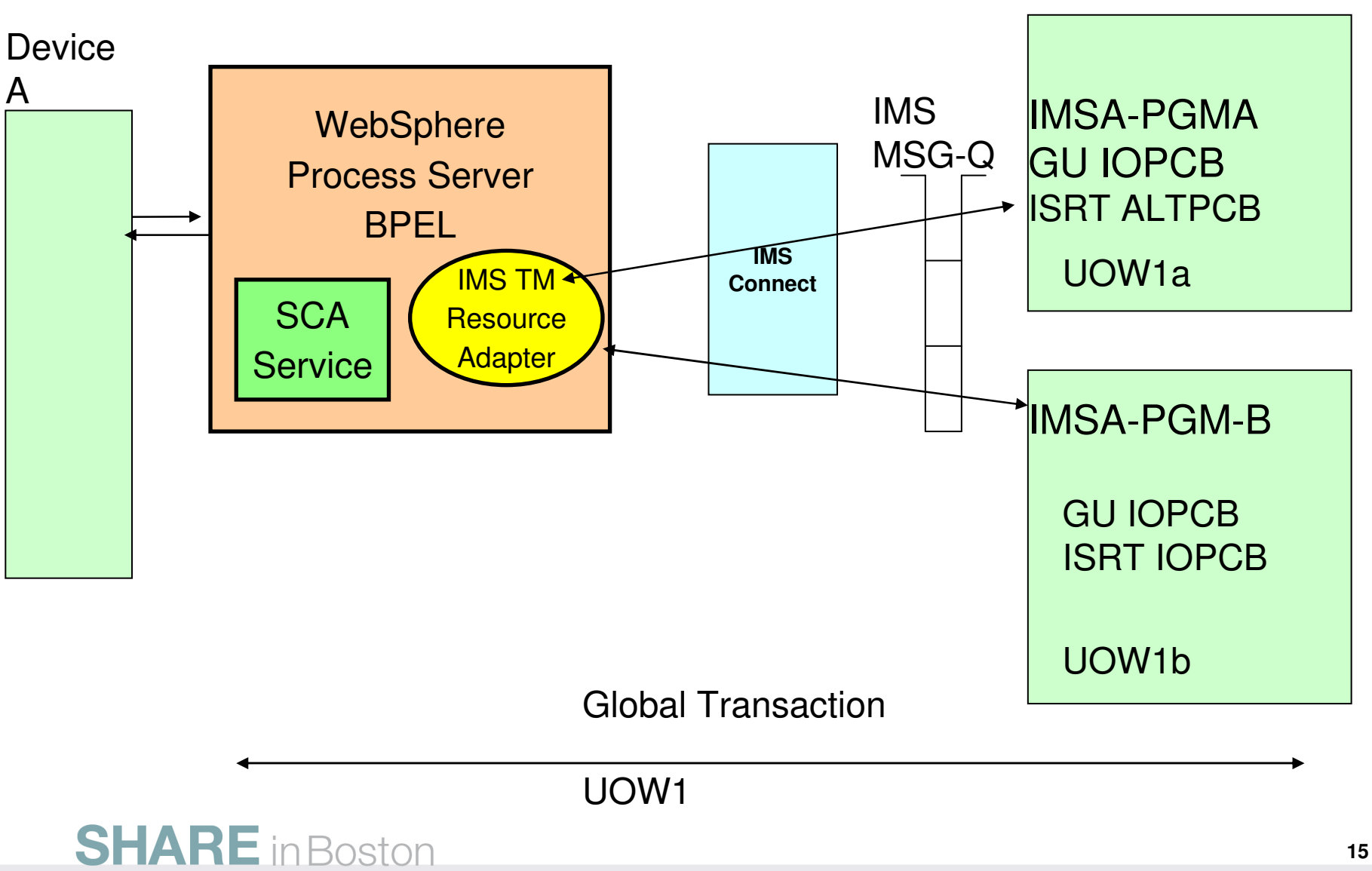

### **IMS Enterprise Suite Soap GatewayBusiness Events**

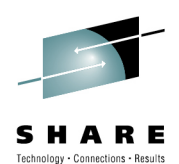

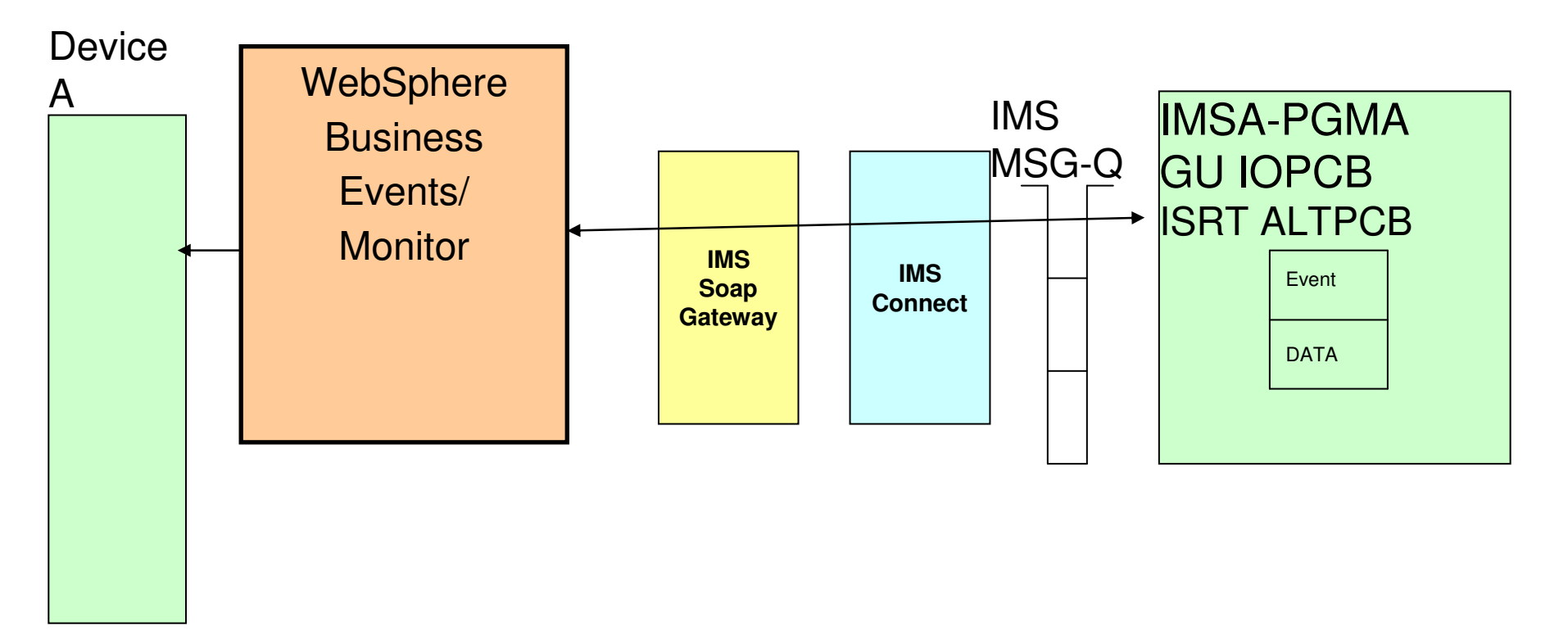

## **WebSphere Business Events WebSphere Business Monitor**

**SHARE** in Boston

# **Asynchronous Model**

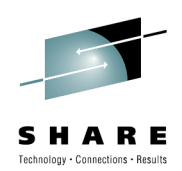

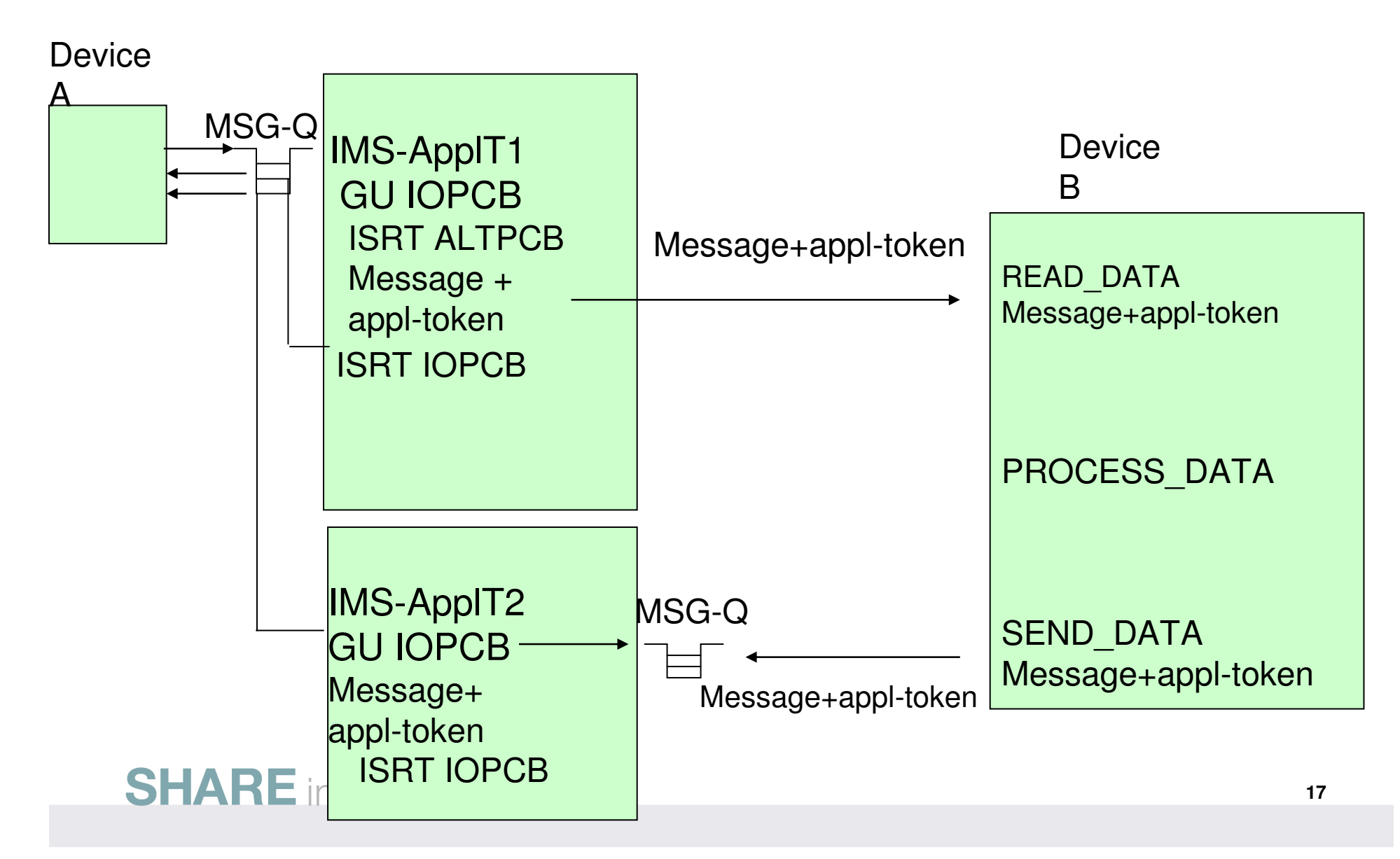

# **IMS Asynchronous via OTMA IMS Connect**

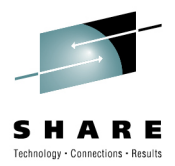

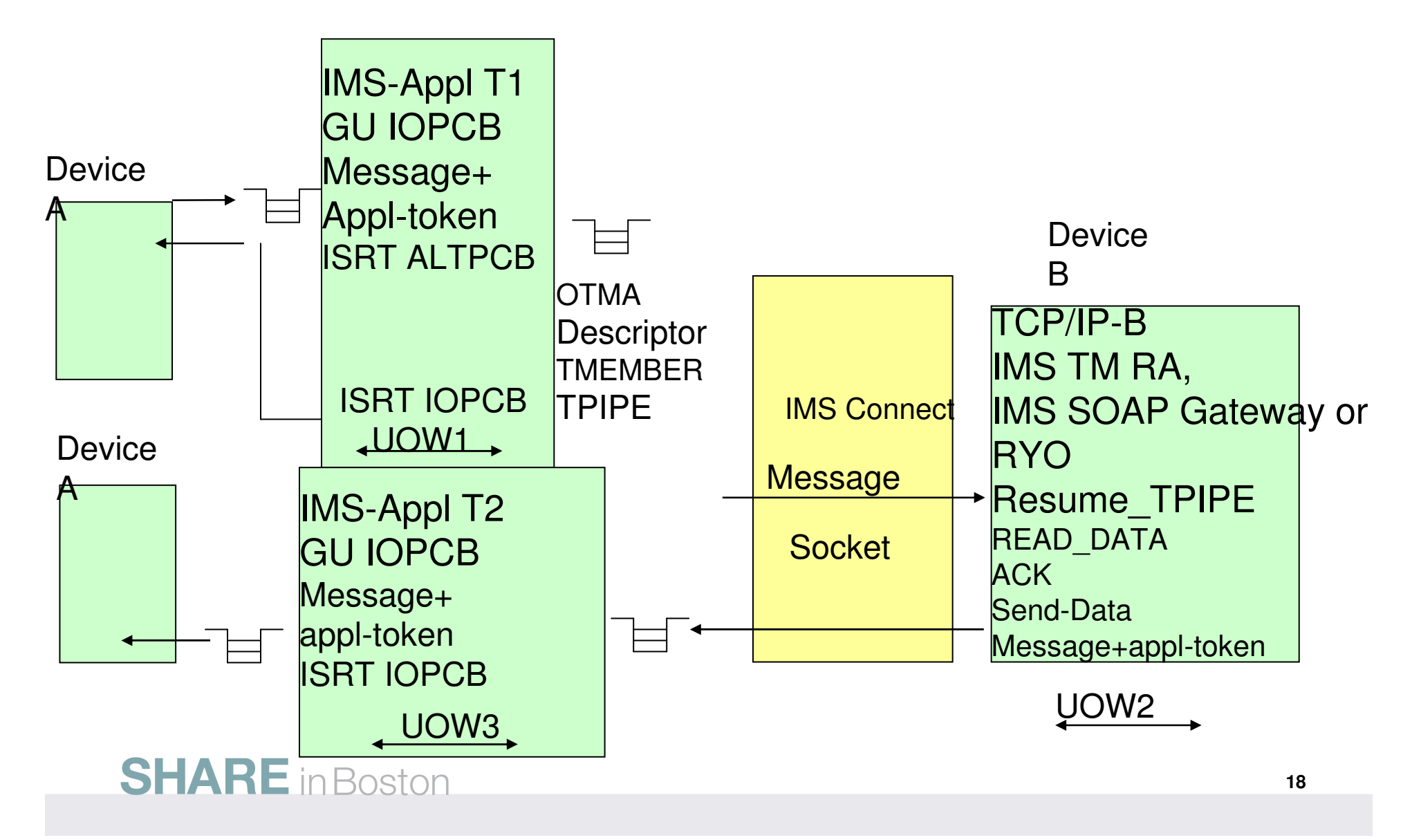

#### **WebSphere MQ Asynchronous via OTMA IMS Bridge**

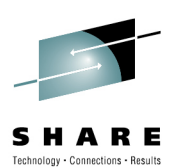

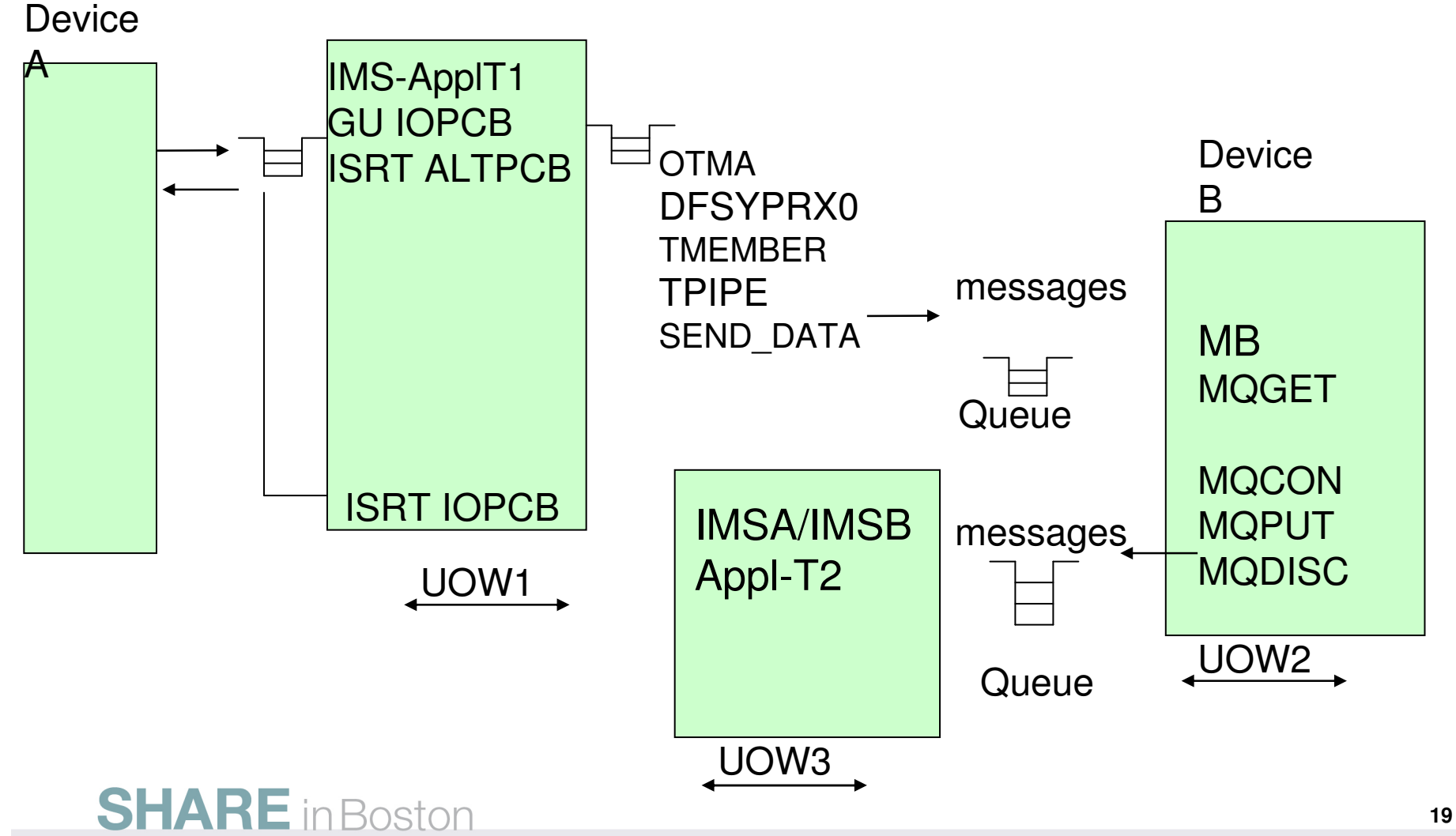

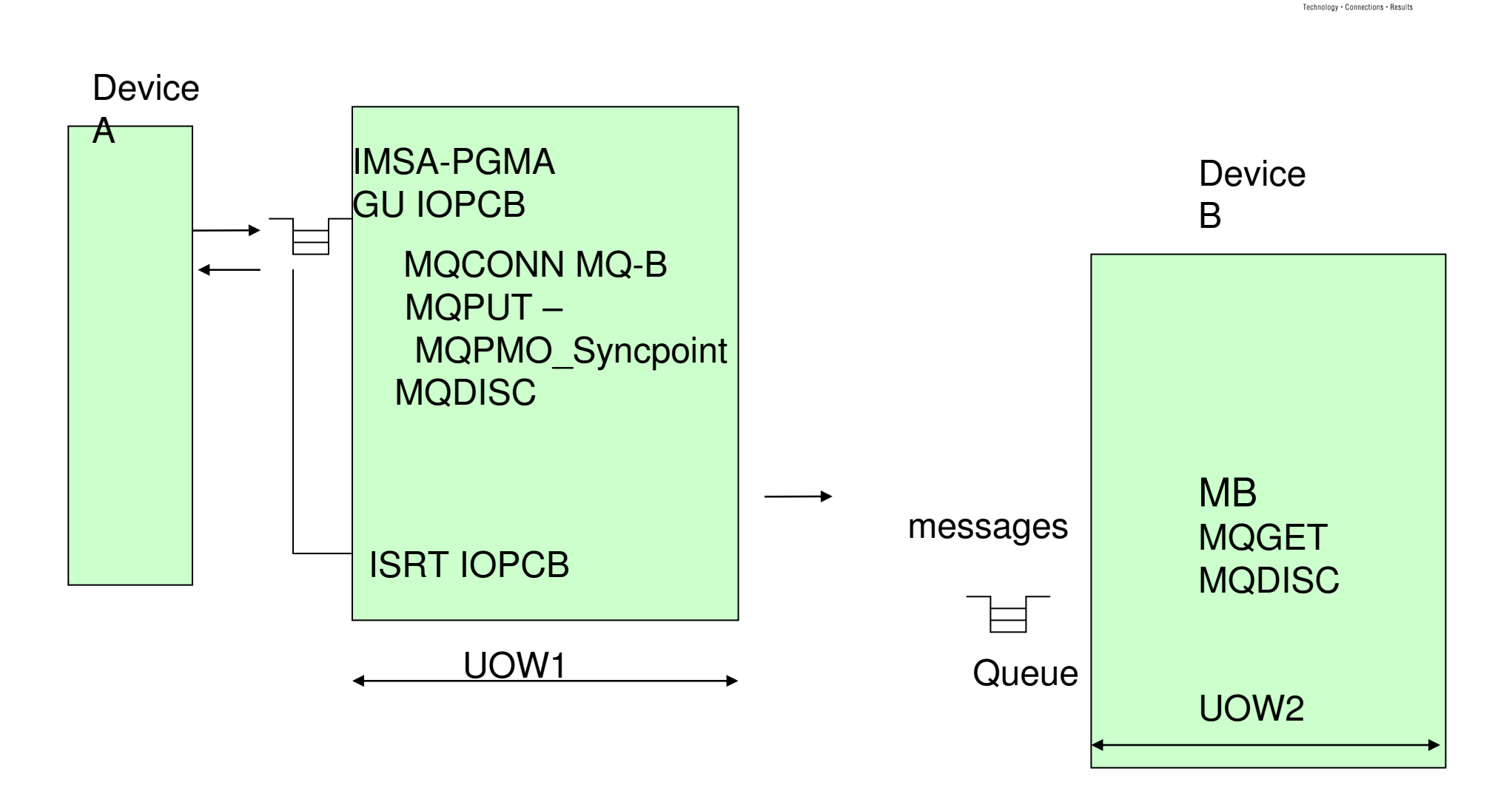

**WebSphere MQ via ESAF Asynchronous**

## **Synchronous Model**

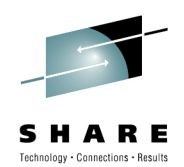

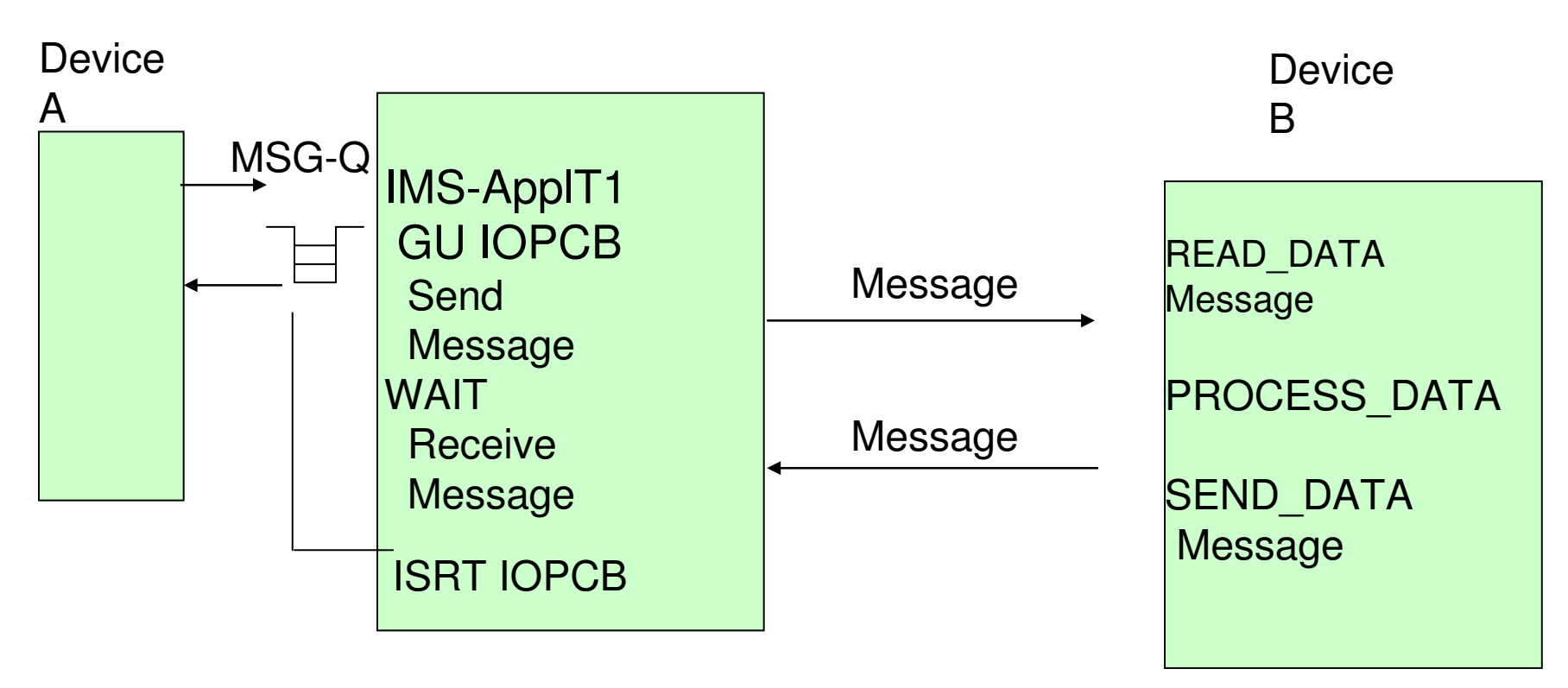

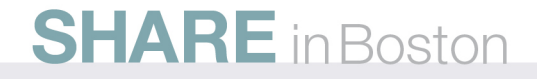

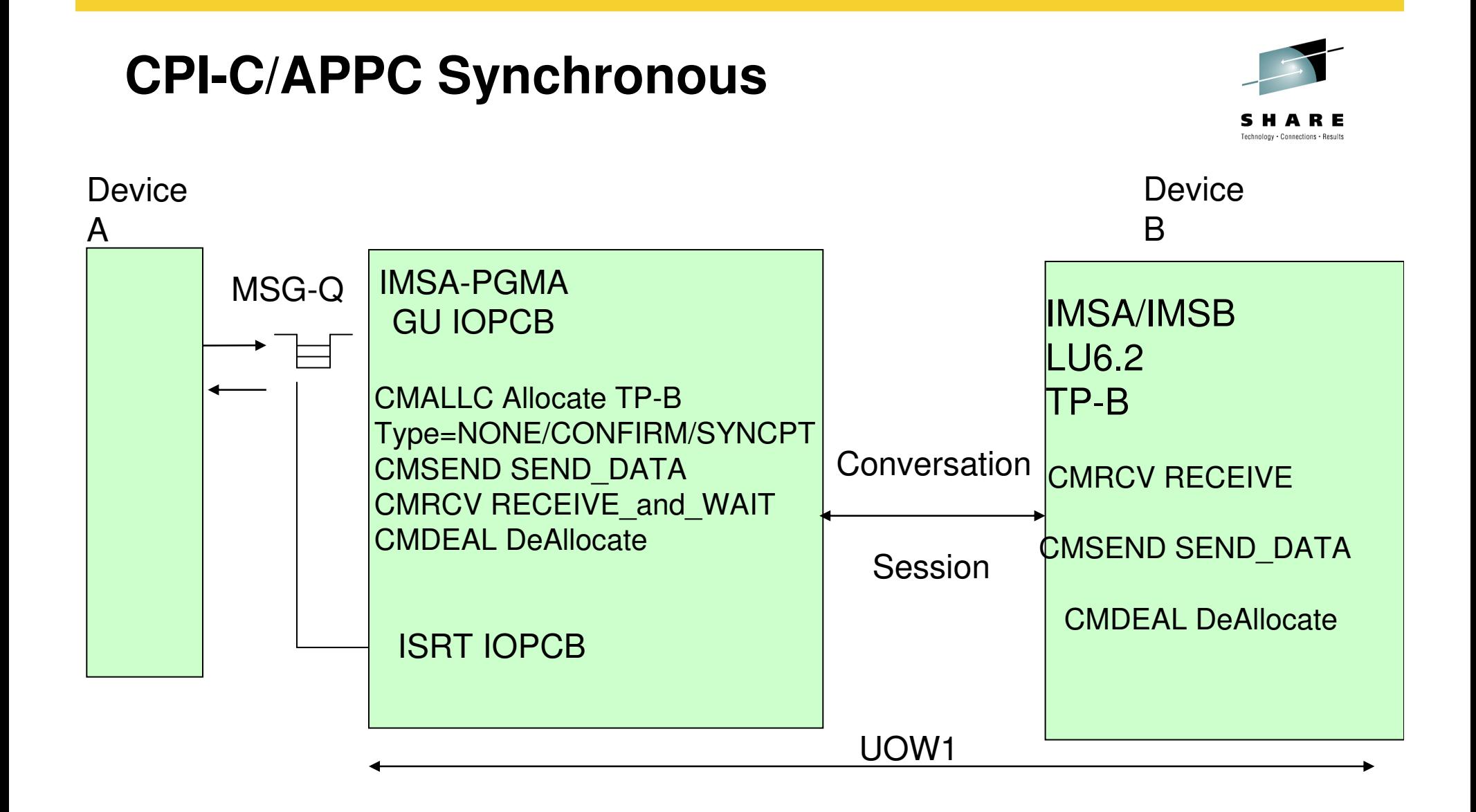

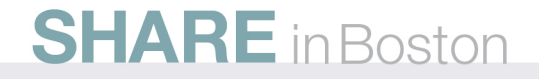

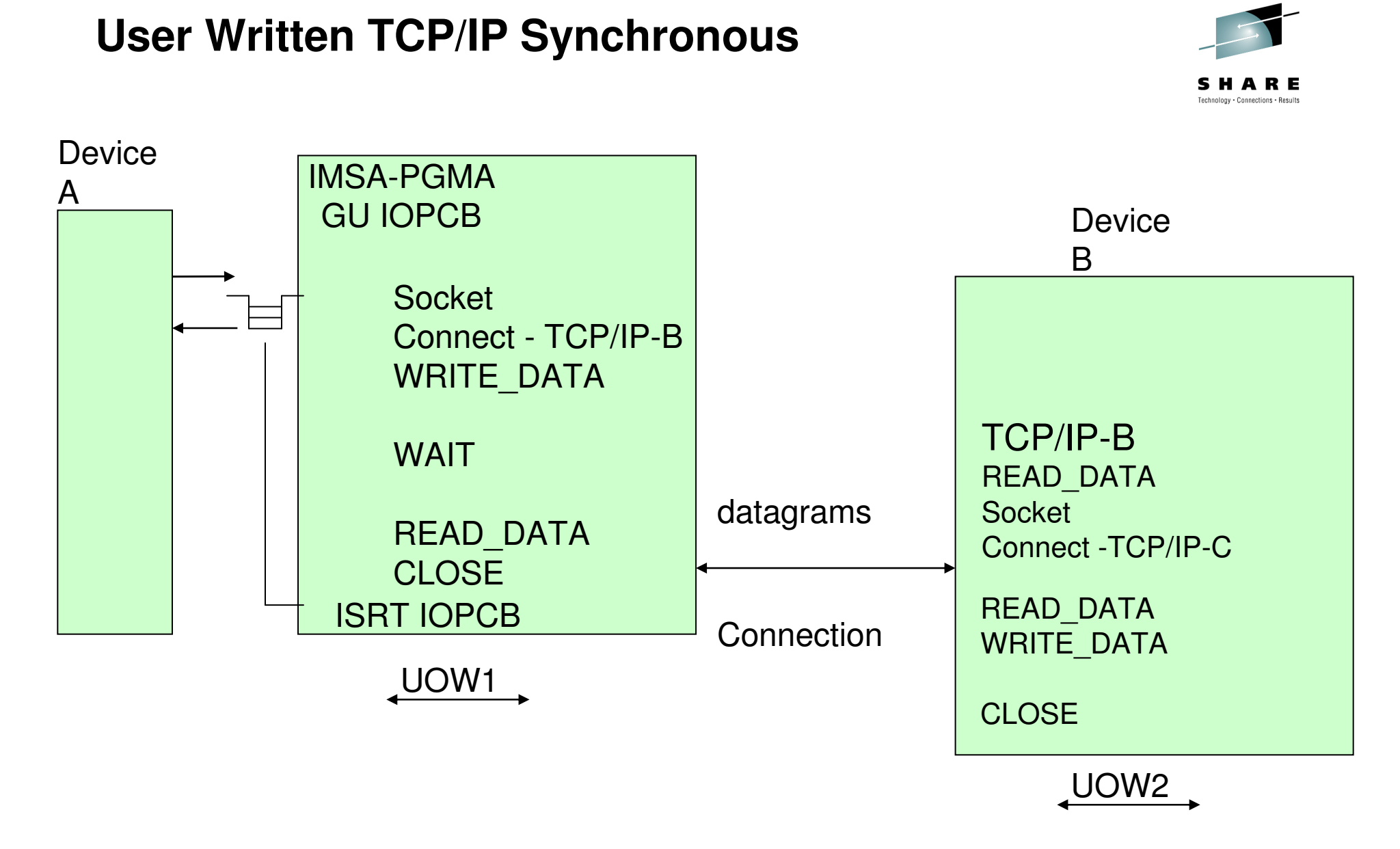

### **SHARE** in Boston

### **WebSphere MQ via ESAF Synchronous**

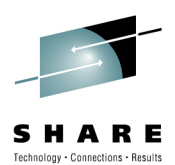

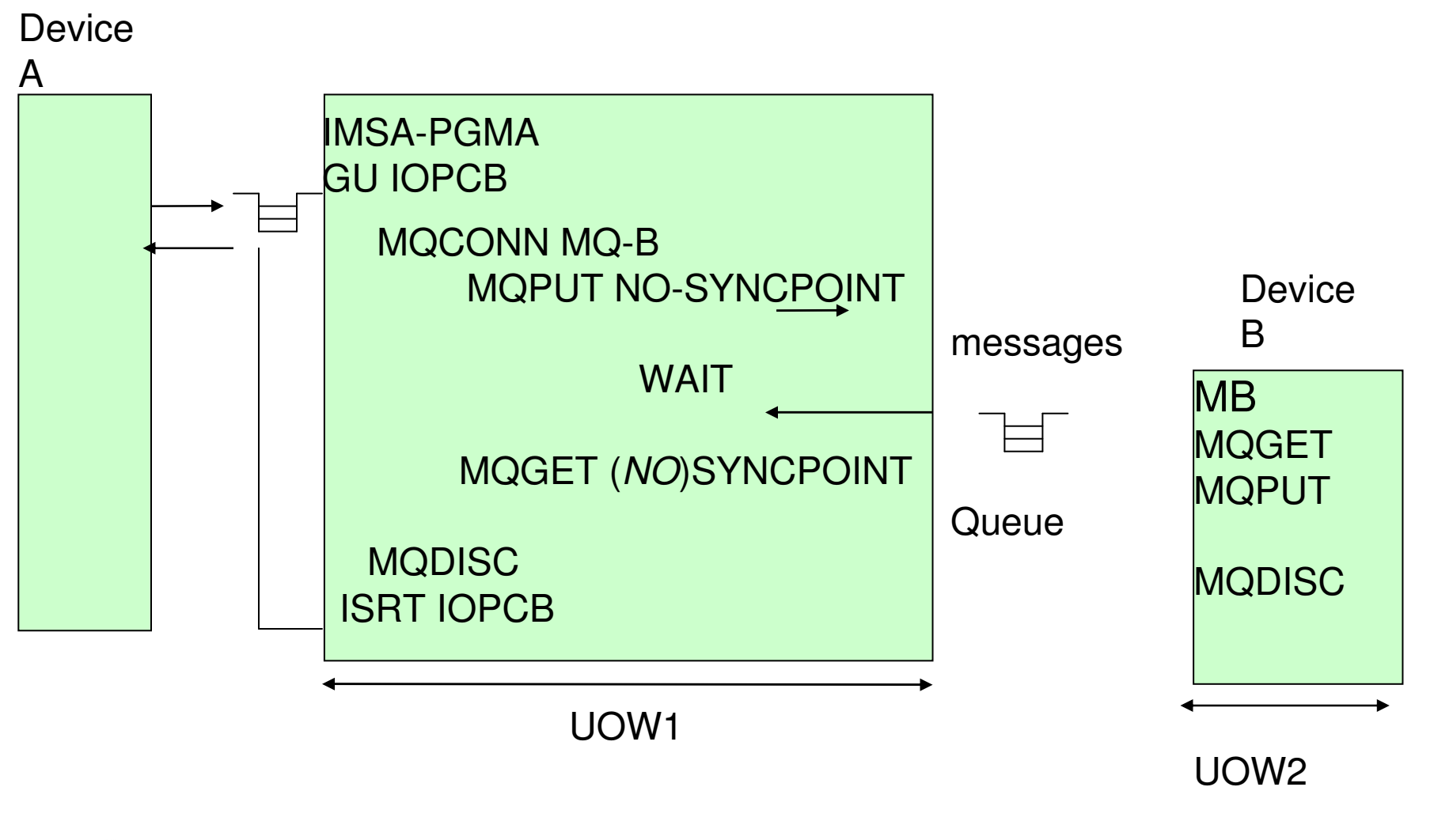

#### **DB2 Stored Procedure via ESAFSynchronous**

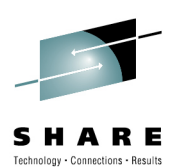

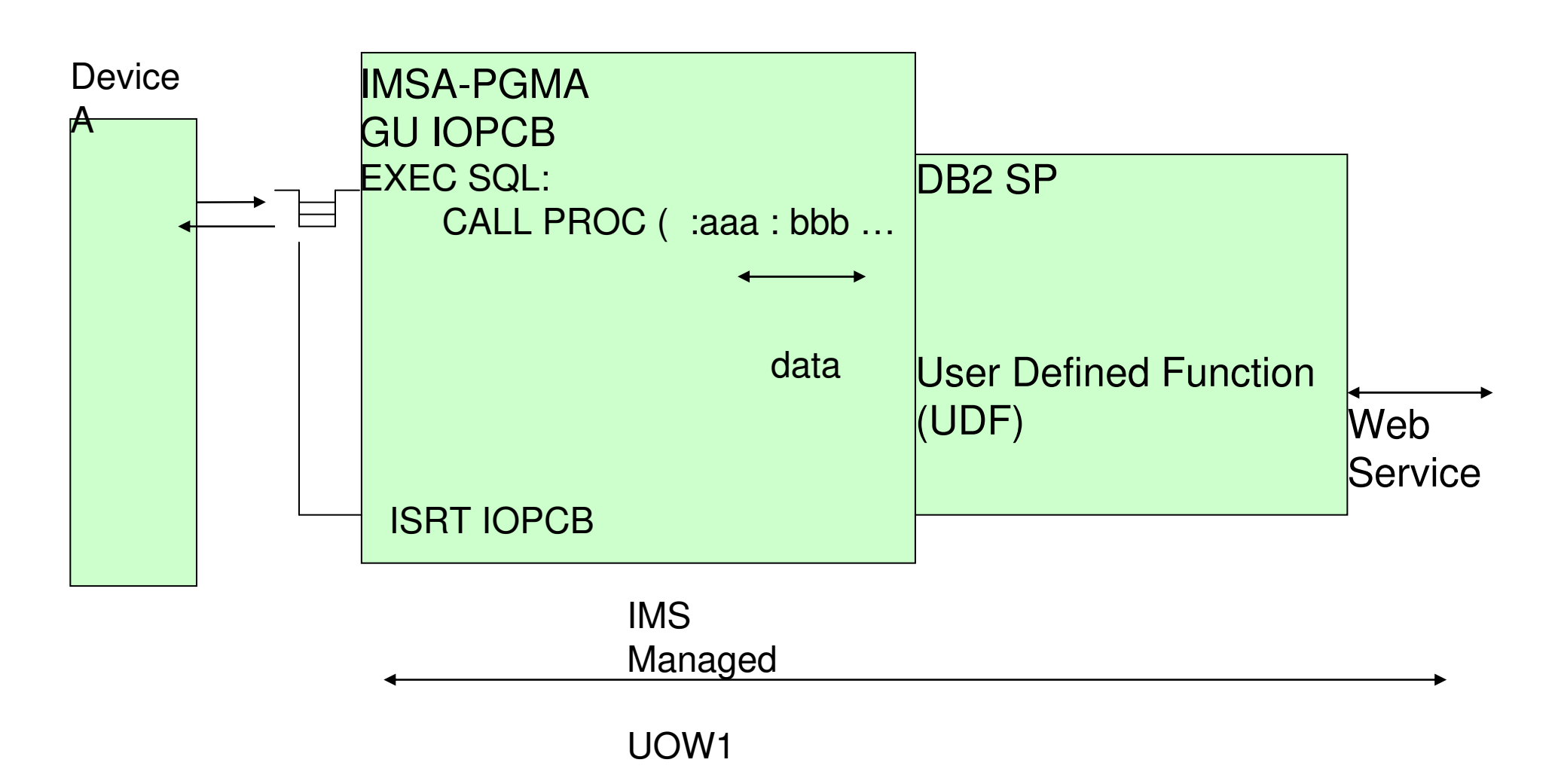

**SHARE** in Boston

#### **IMS Java and DB2 Attach Facility**

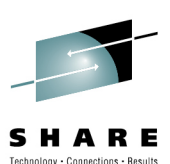

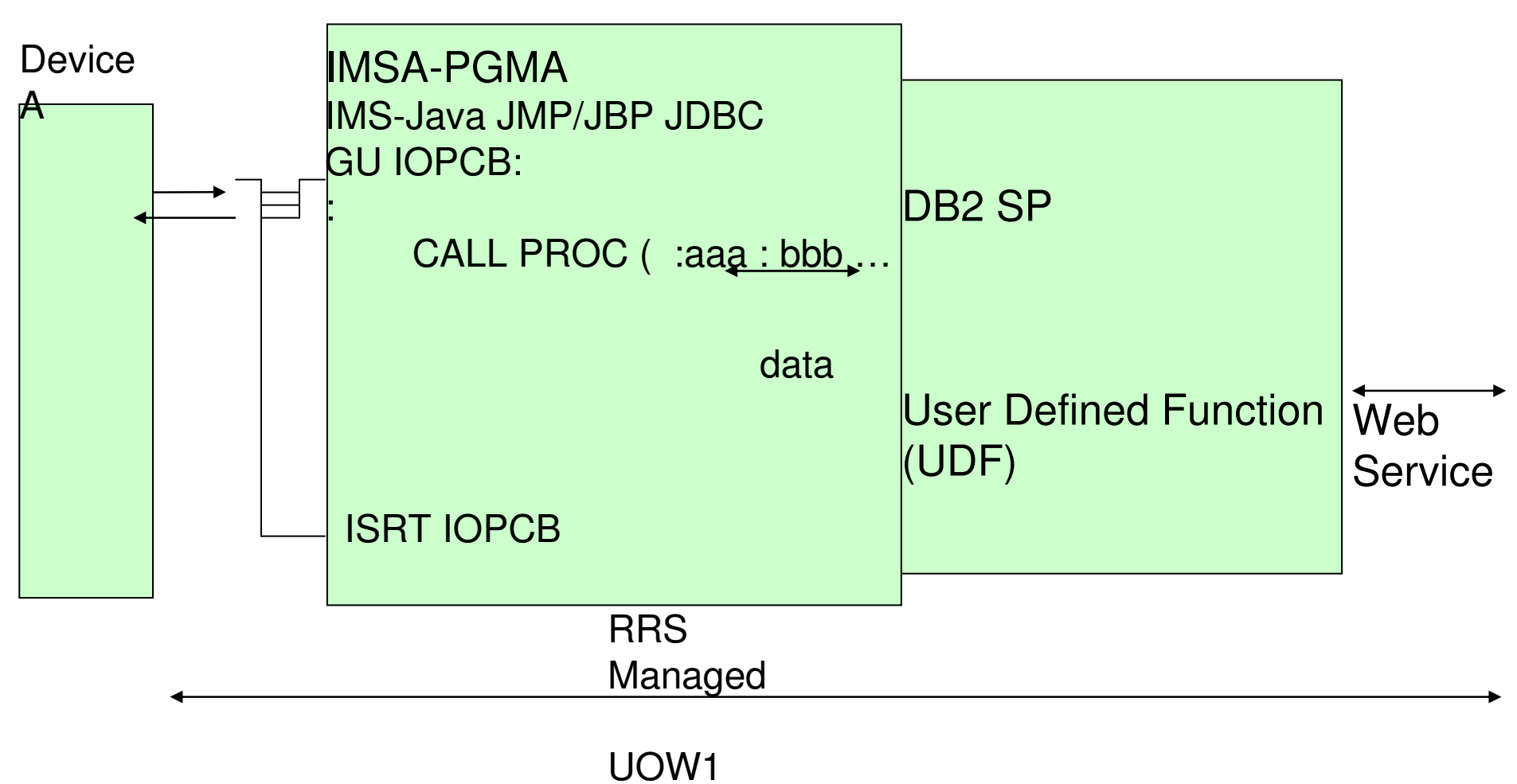

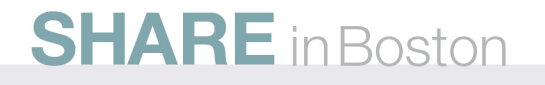

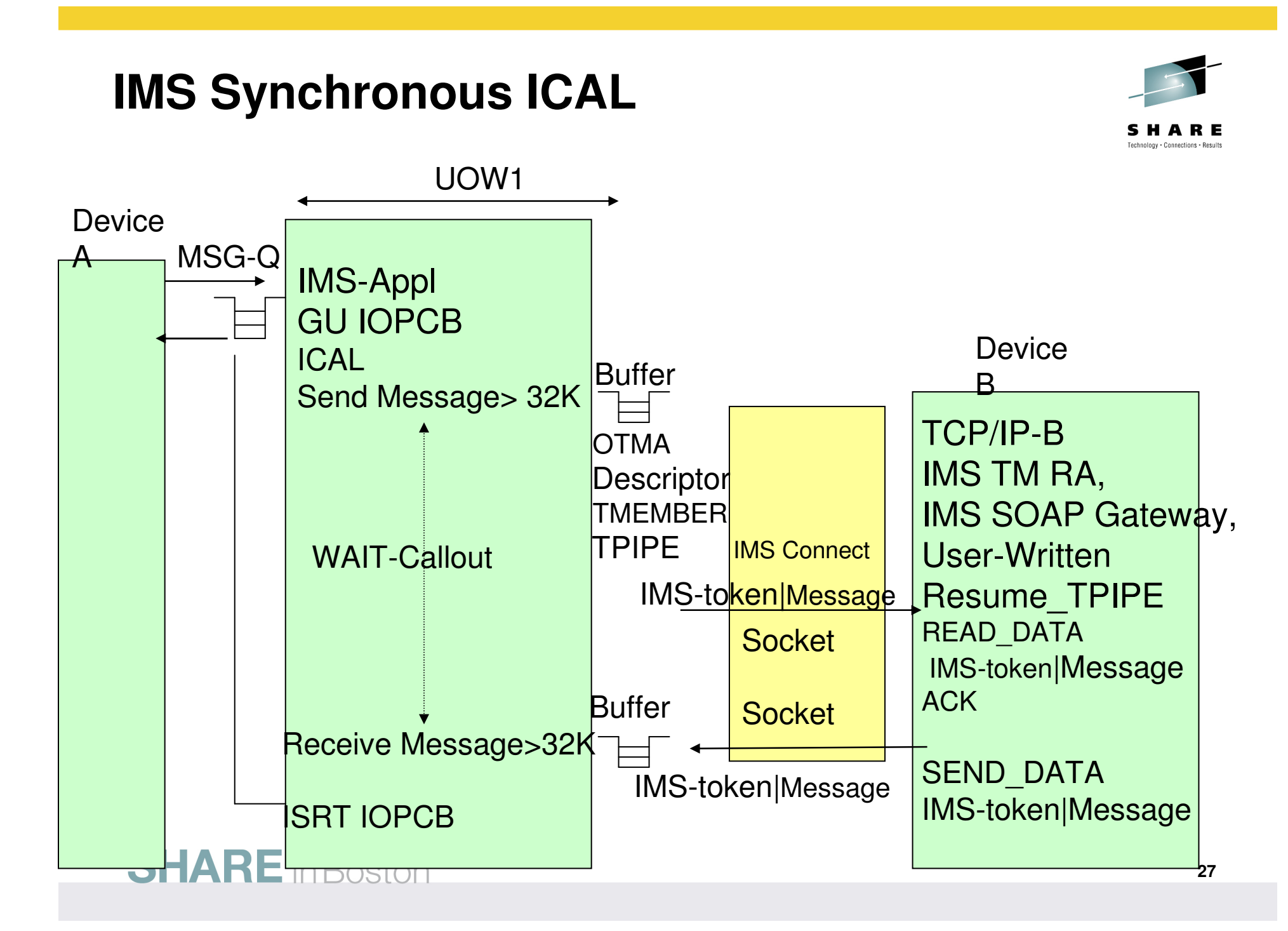

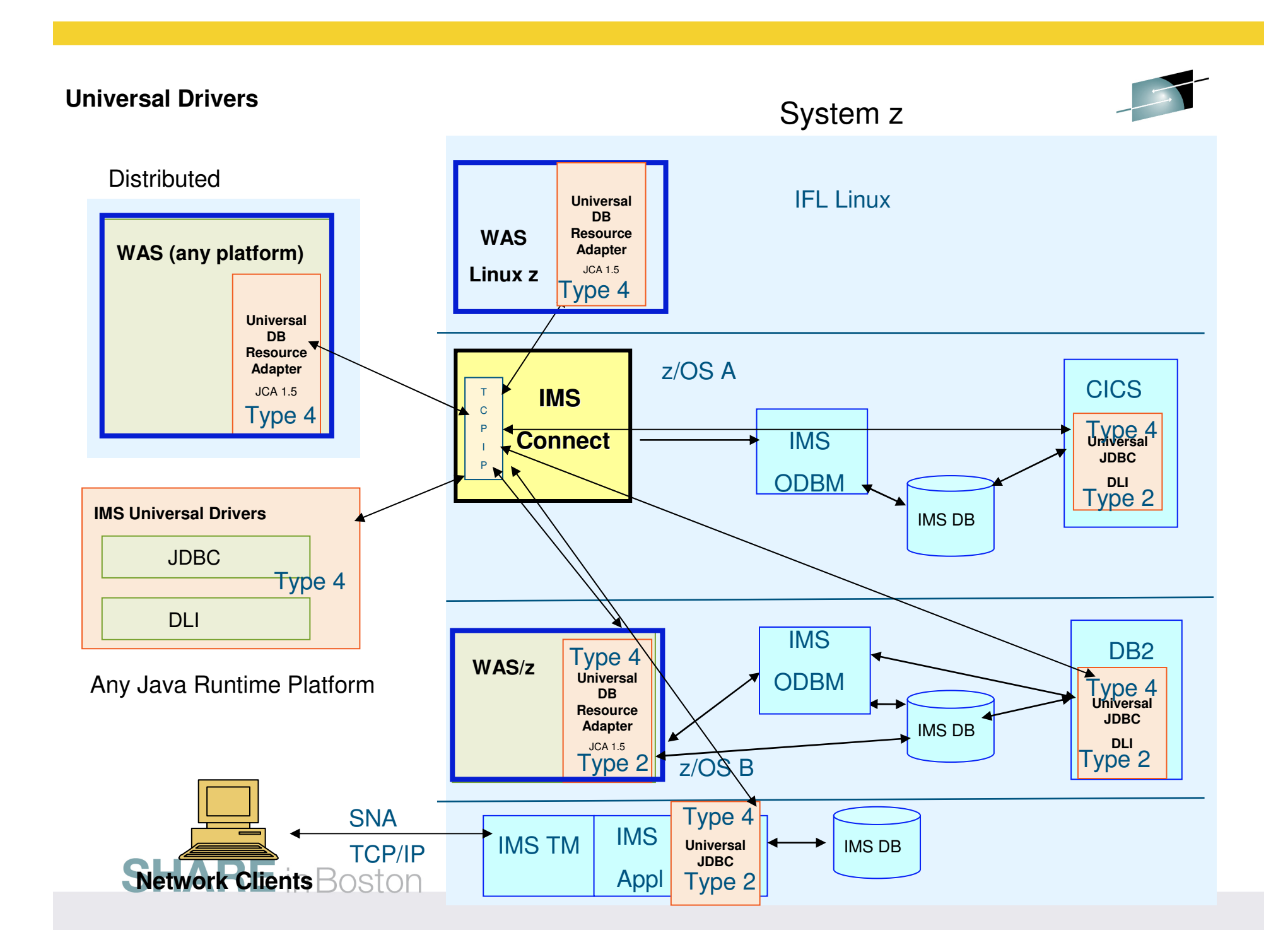

#### **IMS TM MPP - JVM**

 **IMS 10 Apar PK82214LE Apar PK99010DB2 Apar PK93123 – use ESAF no RRS**

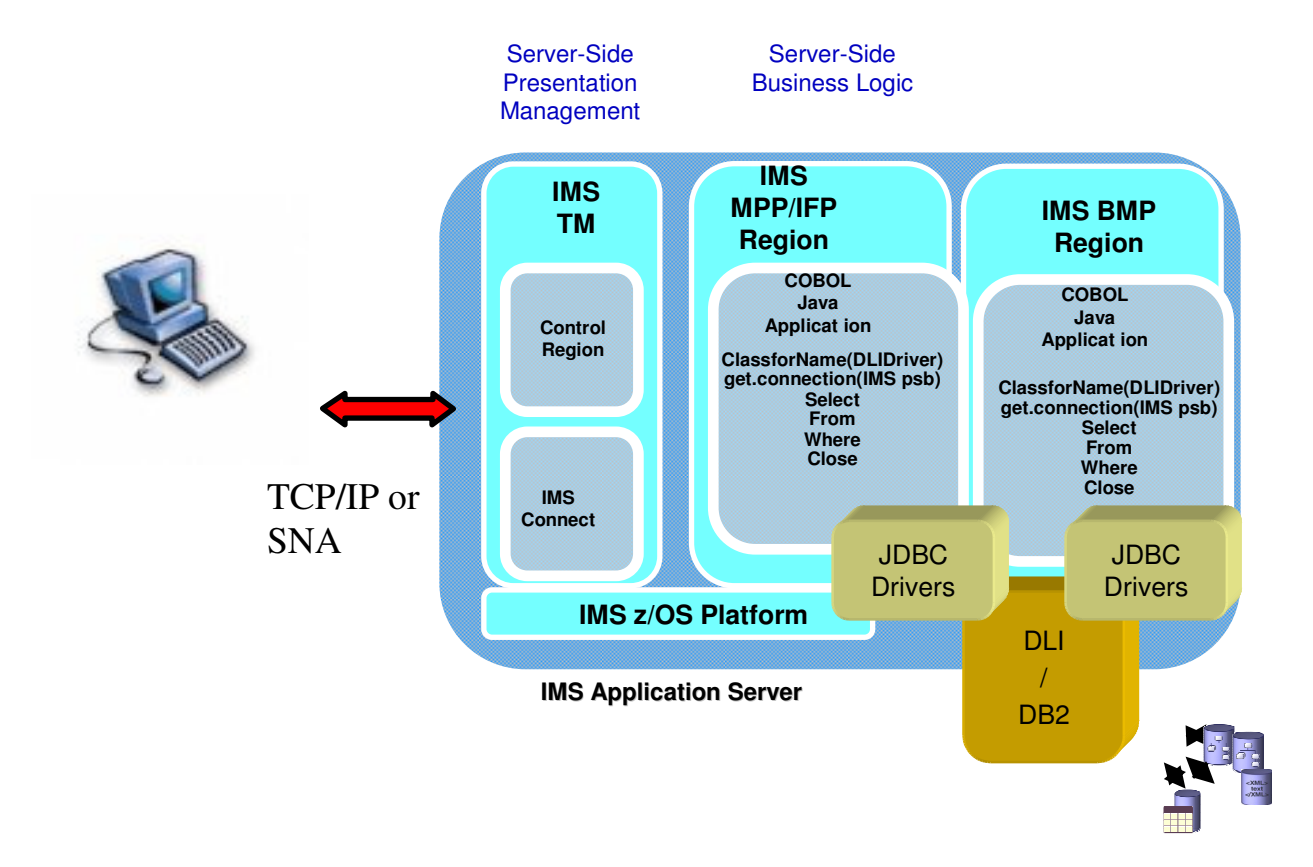

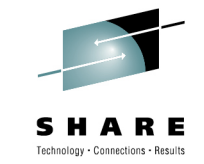

#### **SHARE** in Boston

# **XML DB Highlights - Decomposed data**

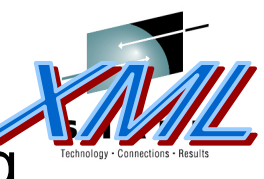

- •**• Retrieve - Compose XML document from <b>any** existing traditional database
- $\bullet$ Insert - Decompose XML docs back into same DB
- Same data can be read by existing IMS applications

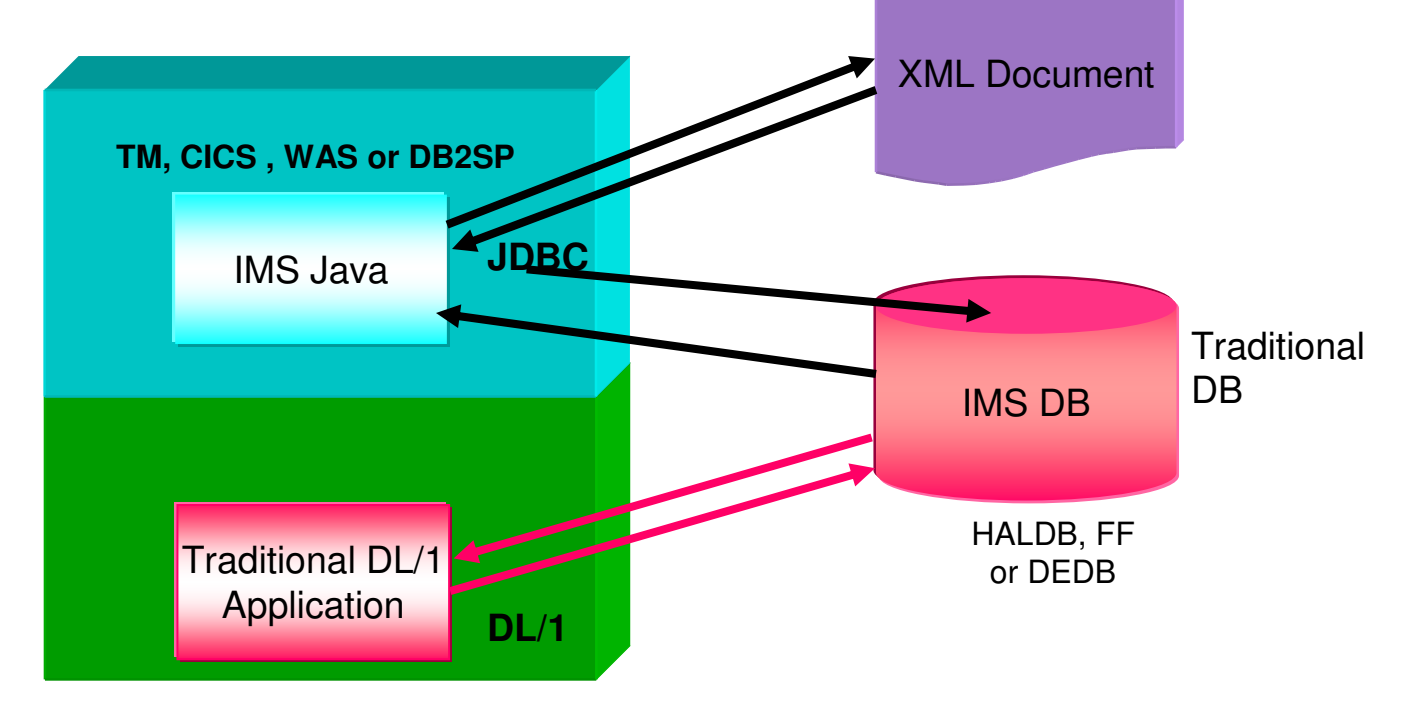

# **XML DB Highlights - Intact Data**

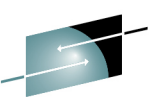

- **Insert/Retrieve/Delete new XML documents INTACT** in new IMS  $\bullet$ databases
- **Intact data** is not expected to be understood by other IMS applications •
	- XML Documents span IMS segments
	- Stored in Unicode

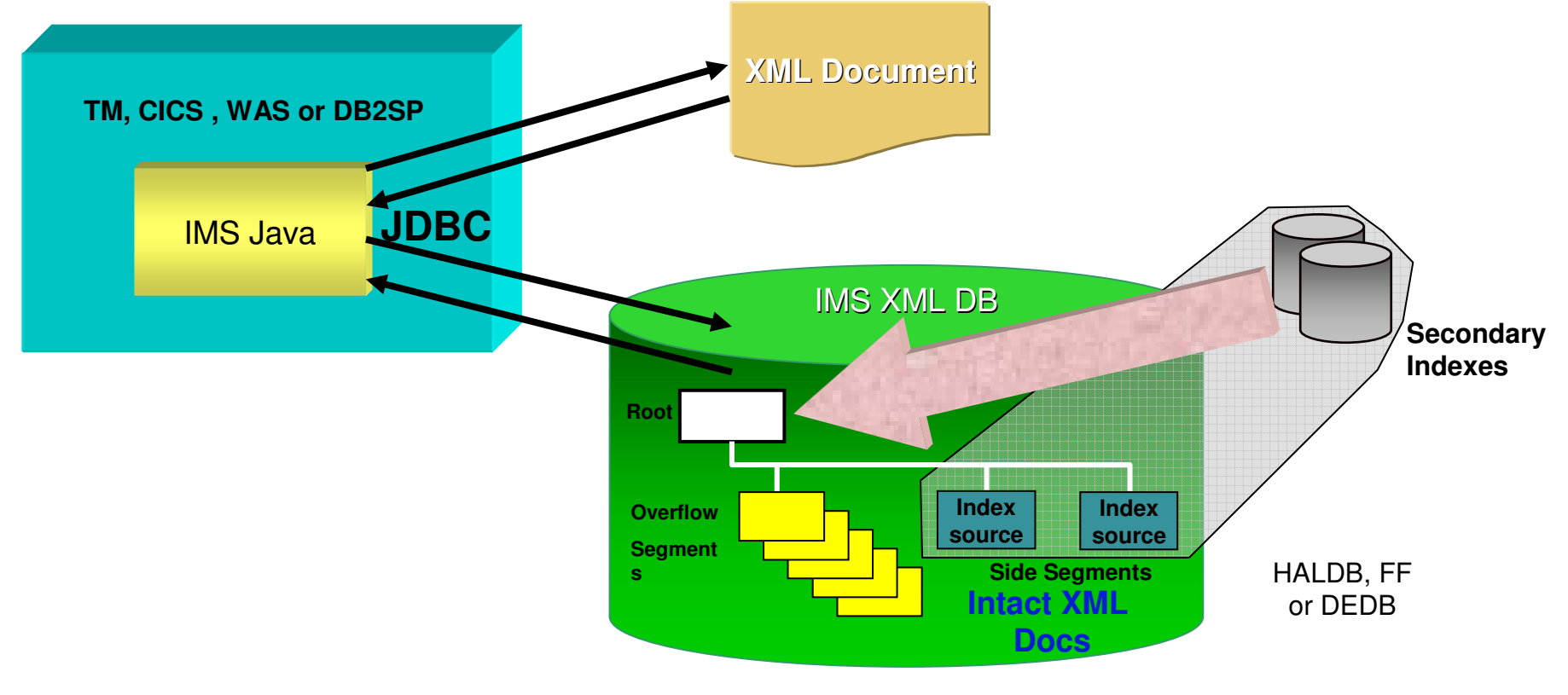

# **IMS Application Programming techniques**

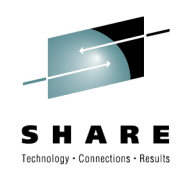

- Summary
	- IMS Application Programming provides simple device/data independent model
		- For online processing
		- For Batch Processing

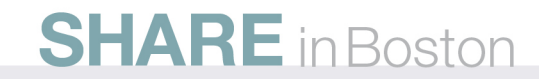